## Cancelamento de requisição.

20/05/2024 15:32:57

## **Imprimir artigo da FAQ**

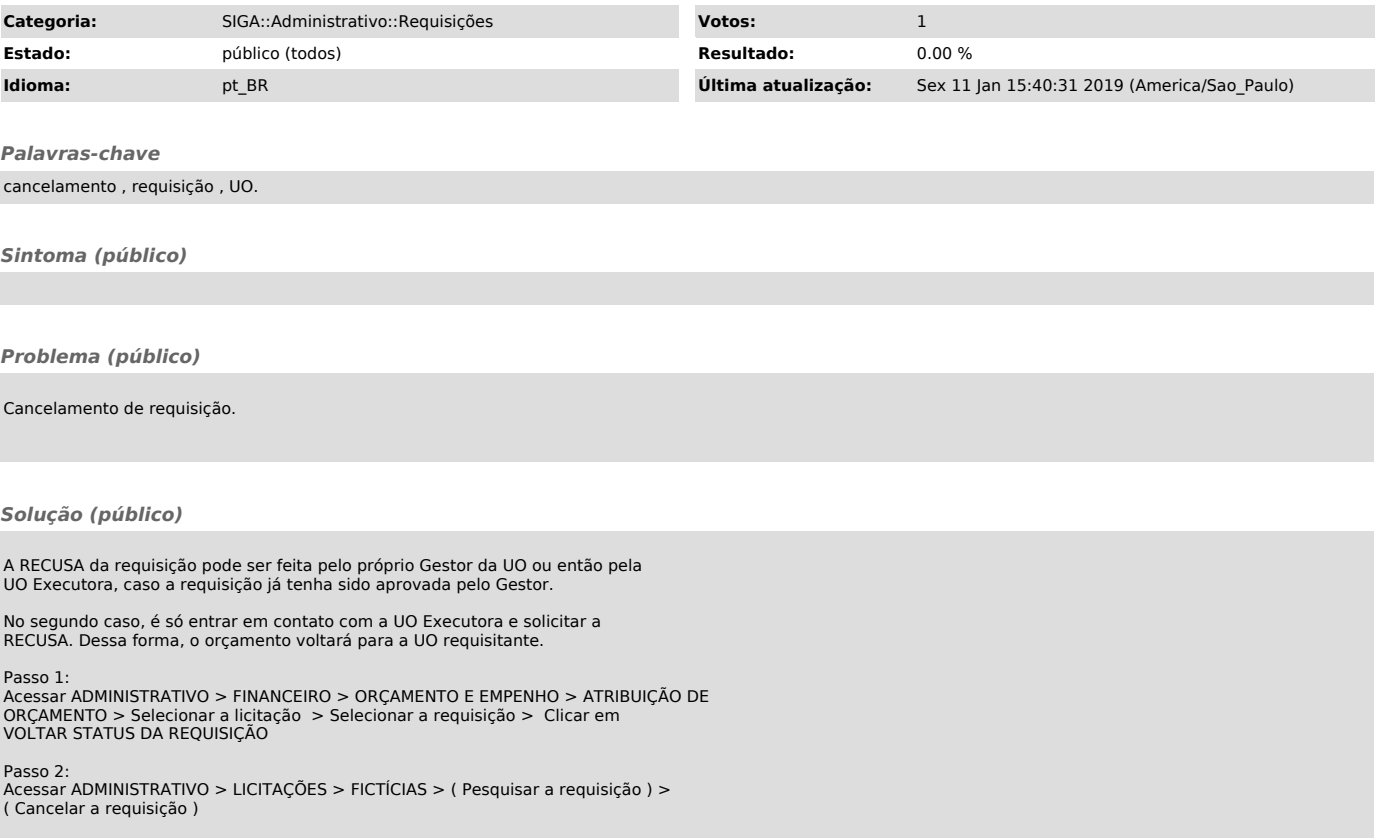